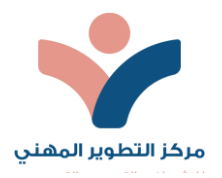

آلية الإجابة على استفسارات المتدرب

يوفر مركز التطوير المني للتدريب تواصل دائم ضمن العملية التدريبة مع كافة المكونات التدريبية ومن يلزم من الدعم الفني إلتمام العملية التدريبية على أكمل وجه خالل التدريب املتزامن وذلك بتكامل وتنسيق من مسؤول القاعة التدريبية .

اثناء عقد اللقاء المتزامن يستطيع المتدرب استخدام المايك والشات في التواصل ورفع اليد وفي حالة حدوث خلل فيالقاعةاوالروابط يمكن التواصل بشكل فوري من خالل وسائل التواصل التالية:

- من خلال البريد الإلكتروني professionaldev.sa@gmail.com
	- خدمة العمالء 4695 176 50 +966
- وسائل التواصل ال جتماعي املعتمدة لدى مركز التطو ير املنهي للتدريب
- (البث المباشر )عبر منصة زوم أثناء التدريب ومن خلال مسؤول القاعة التدرببية

# تعليمات سياسة التواصل من خلال أي من القنوات المذكورة أعلاه:

- أن تكون املشاركةلها عالقةبالتدريب
- يمنع الخوض في املعتقدات السياسية أو الدينية أثناء املحاضرة أو خالل التواصل مع املعهد أواملدرب **.**
	- اإللتزام بالتواصل واملشاركة الفعالة في قاعة املحاضرة **.**
- الإلتزام بآداب الحديث والإحترام المتبادل بين المتدربين بعضهم البعض من جهة، وبين المدرب والمتدربين من جهة أخرى **.**
	- اإللتزام بترك فرصةللزمالءاآلخرين بالستسفارواملناقشة حتى اإلنتهاء.
- تجنب مقاطعة املدرب أثناء الشرح، مع فتح املجال لالستفسارات واملناقشات في حدود املحاضرة وبإذن من املدرب **.**
	- اللتزام بإبقاء الكاميرا واملايك مغلقتين حتى يسمح لك بفتح املايك واملشاركة**.**
		- مراعاة آداب السلوك في التواصل اللكتروني .
		- مراعاة سياسات الخصوصية واحترام الخصوصية الشخصية للآخرين
			- احترام أفكار ومعتقدات اآلخرين.

# واجبات المتدرب في سياسة التواصل :

• توضيح املشكلة بالتفصيل ملمثل الدعم الفني والتعليمي من خالل القنوات املتاحة.

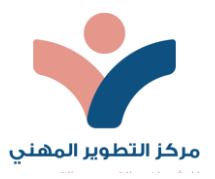

- اللتزام بآداب الحوار .
- اإلحترام وعدم اإلساءة.
- عدم الخوض في مناقشات سياسية أو دينية .
- ارفاق األدلةاملتاحة عن املشكلة إن وجدت.

# واجبات ممثل الدعم الأكاديمي أو الفني :

- الرد على استفسارات المستفيدين بمهنية خلال المدة المتوقعة لكل قناة
	- اإللتزام بآداب الحوار.
	- اإل حترام و عدم اإل ساءة .
	- عدم الخوض في مناقشات سياسية أو دينية.

# آلية طلب الدعم :

عند حدوث أي مشكلة مع مستخدمي نظام التعليم لإلكتروني عليهم استخدام أي قناة متاحة للتواصل مع فريق الإشراف الأكاديمي أو الفني وشرح المشكلة وتقديم الأدلة والشواهد ان وجدت وانتظار الاستجابة خلال يوم عمل مع مراعاة التواصل في الأوقات المناسبة.

عند عدم وجود أي استجابة من فربق الدعم بعد مضي يوم عمل يجب التواصل مع مدير النظام.

# الأدوات المستخدمة في الإجابة على استفسارات المتدرب :

- [professionaldev.sa@gmail.com](mailto:professionaldev.sa@gmail.com) اإللكتروني البريد عبر•
	- التواصل عبر الواتس آب 4695 176 50 +966
- وسائل التواصل ال جتماعي املعتمدة لدى مركز التطوير املنهي للتدريب
- التواصل من خلال قاعة التدريب ورفع اليد عبر (البث المباشر )عبر منصة زوم أثناء التدريب ومن خلال مسؤول القاعة التدربيية .
	- منصات التواصل ال جتماعي )الفيس بوك، تويتر .. الخ( املوجودة على موقع املركز.

# توضيح المدة الزمنية للإجابة على استفسار المتدرب:

يتم الإجابة على استفسارات المتدرب خلال أوقات الدوام الرسمي في نفس الساعة التي يطلب فيهاالإستفسار وفي حال قام املتدرب بالتواصل في غير وقت الدوام الرسمي يتم الرد عليه في اليوم التالي .

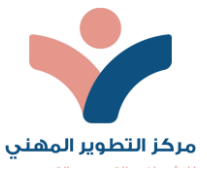

الإجراء المتبع في حالة تأخر الرد:

فى حالة عدم الرد على الوسائل المتاحة للمركز من قبل الدعم الفني او عدم الرد على الاستفسار او الشكوى أو البلاغ يتم التواصل مع إدارة مركز التطوير المني للتدريب من خلال ارسال ايميل رسمي professionaldev.sa@gmail.com

وفى حالة لم يتم الرد على املتدرب في غضون 3 أيام من قبل إدارة املركز يتم تقديم الشكوى للمركز الوطني على الرقم املوحد للتواصل مع املركز الوطني للتعليم االلكتروني من خالل الرقم 920015991

اإل جراءات التأديبية في حال مخالفة آداب التواصل :

- التواصل بشكل خاص مع المتدرب وتوجيه تنبيه شفوي ومن ثم انذار في حال استمرار المخالفة .
	- الحرمان املؤقتمن استكمال التدريباملتزامن.
- الحرمان النهائي من جلسة التدريب في حال استمرت المخالفة لأكثر من مرة وتقييد وصوله لمواد الدورة بشكل مؤقت لحين الاستجابة .
	- ايقاف حسابه على املنصة مؤقتا في حال استمرار املخالفات لحين التزامه باآلداب.
	- تحفظ القرارات الصادرة بالعقوبات التأديبية في ملف المتدرب وبتم رفعها لجهات الاختصاص.